# Analysis by Group

## Working with Rows

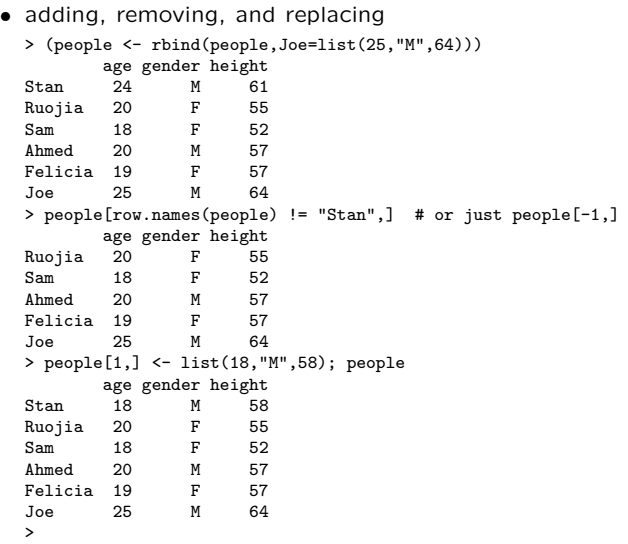

21

Reshaping

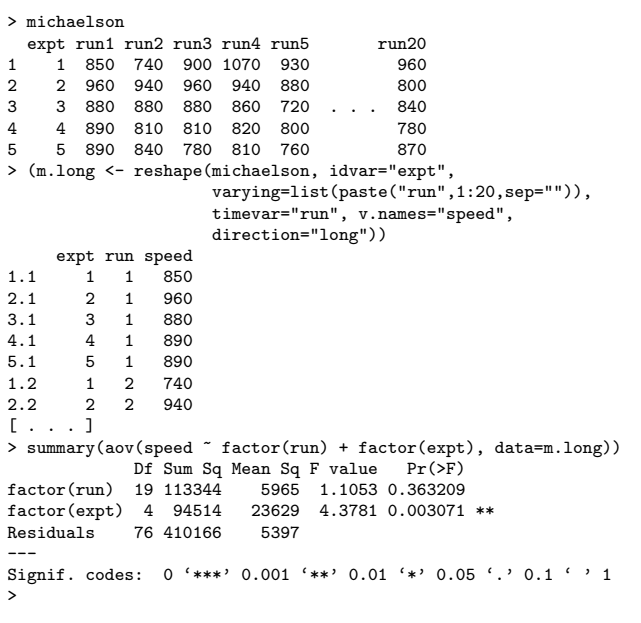

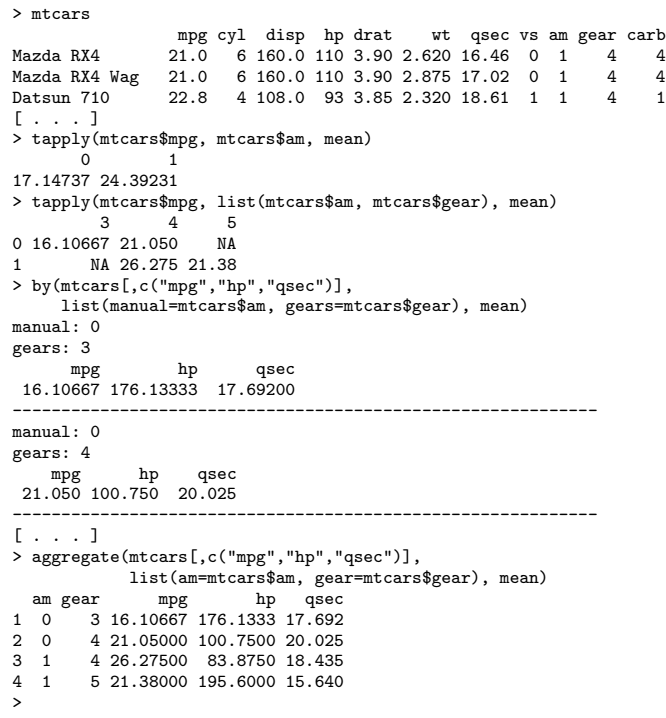

Cross-Tabulation

Questionnaire Data:

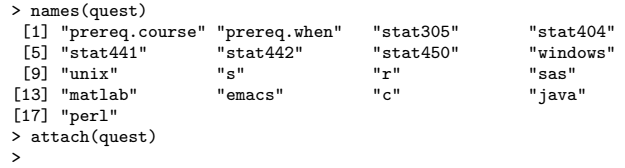

Frequency tables:

```
• One factor:
  > prereq.course
   [1] n t y t y y y y y
[ . . . ]
Levels: n < t < equiv < y
  > table(prereq.course)
  prereq.course
       n t equiv y
4 3 2 38
  \rightarrow• Two factor:
  > table(prereq.course, r)
            r
  prereq.course 0 1 2 3
            n 2 2 0 0
t 0 2 1 0
equiv 2 0 0 0
y 2 4 20 12
  >
```
22

### Cross-Tabulation

#### Cross-Tabulation

• Multi-factor:

```
– Using table:
      > table(prereq.course,stat305,stat404,stat441)
, , stat404 = -, stat441 = -
      stat 305<br>
prereq.course - n y<br>
n 1 0 0 1<br>
t 0 0 1<br>
equiv 1 0 0<br>
y 0 0 2
     , , stat404 = n, stat441 = -stat305
      prereq.course - n y<br>
n 0 0 0<br>
equiv 0 0 0<br>
y 0 0 0<br>
[...about 60 more lines...]
     >
```
#### • Multi-factor:

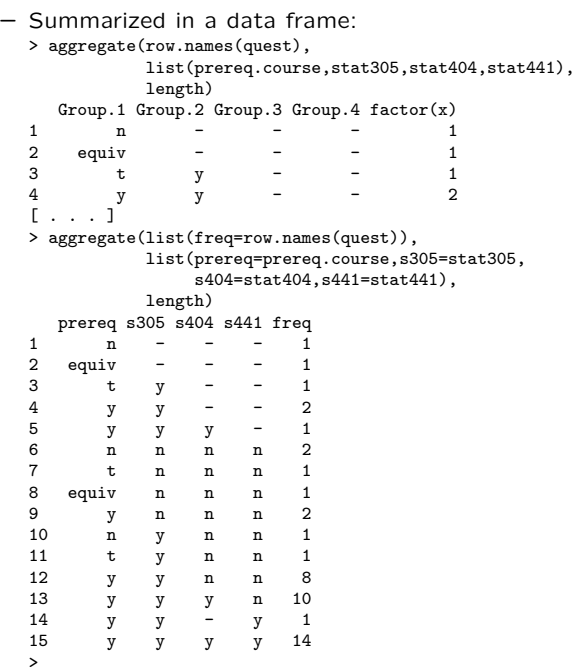

25